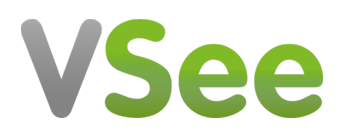

[Knowledgebase](https://help.vsee.com/kb) > [What's New?](https://help.vsee.com/kb/whats-new) > [VSee Clinic Self Help Guide](https://help.vsee.com/kb/articles/vsee-clinic-self-help-guide)

VSee Clinic Self Help Guide Chi - 2024-03-21 - [What's New?](https://help.vsee.com/kb/whats-new)

What's New on VSee Clinic?

- 03/25 All Clinics will be automatically switched to the **new Visit Page**. Click [here](https://help.vsee.com/kb/articles/555-the-new-visit-page) to learn more about the new Visit Page.
- 03/25 New! **Text Macro in Chats, SOAP Notes, and Internal Memo**. Click [here](https://help.vsee.com/kb/articles/how-to-use-text-macro) for step-by-step instructions for Providers and Admin.
- 01/29 Improved: **Scheduling an appointment as a Patient**. Click [here](https://help.vsee.com/kb/articles/how-to-book-an-appointment-as-a-patient) for step-by-step instructions.

Check Out Other Self-Help Articles

Note: Clicking on the links will route you to General User Guides for each category as listed below.

Instructions specific to your workflow might be different so it's best to reach out to your own support team.

- [FAQs](https://help.vsee.com/kb/faqs)
- [VSee Messenger \(Providers and Patients\)](https://help.vsee.com/kb/vsee-messenger-providers-and-patients)
- [VSee Clinic for Providers](https://help.vsee.com/kb/vsee-clinic-for-providers)
- [VSee Clinic for Patients](https://help.vsee.com/kb/vsee-clinic-for-patients)
- [VSee Clinic for Admins](https://help.vsee.com/kb/vsee-clinic-for-admins)
- [VSee Clinic Subscription Packages](https://help.vsee.com/kb/vsee-clinic-subscription-packages)
- [Troubleshooting](https://help.vsee.com/kb/troubleshooting)
- [Telemedicine Equipment](https://help.vsee.com/kb/telemedicine-equipment)

Need more assistance? Send us an email at [help@vsee.com](mailto:help@vsee.com) or check out the **Help** section under the Profile Menu of your VSee Clinic.